<span id="page-0-0"></span>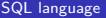

Claret

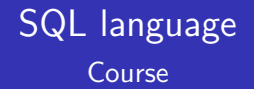

Guillaume Claret

May 2021

K ロ ▶ K @ ▶ K 할 ▶ K 할 ▶ | 할 | © 9 Q @

#### [SQL language](#page-0-0)

Claret

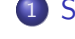

### [SQL language](#page-11-0) 1 [Summary of previous classes](#page-2-0)

K ロ ▶ K 個 ▶ K 결 ▶ K 결 ▶ │ 결 │ K 9 Q Q

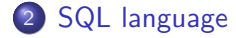

### <span id="page-2-0"></span>B-trees

#### [SQL language](#page-0-0)

Claret

[Summary of](#page-2-0) previous classes

- used for indexes in tables
- **o** balanced-trees structure
- large number of leafs (thousands, similar to a disk block size)

- **•** search, insert, delete in logarithmic time
- insert and delete require balancing

### Relational databases

#### [SQL language](#page-0-0)

Claret

[Summary of](#page-2-0) previous classes

database engines (PostgreSQL, Oracle, SQLite, ...)

**KORK ERKER ADAM ADA** 

- query language (SQL)
- data as sets of tuples

### Relational databases

#### [SQL language](#page-0-0)

Claret

[Summary of](#page-2-0) previous classes

• relational calculus (describe query) • relational algebra (how to compute) They are equivalent.

**KORK ERKER ADAM ADA** 

### Relational algebra operators

#### [SQL language](#page-0-0)

Claret

[Summary of](#page-2-0) previous classes

- selection *σ*
- **•** projection  $\pi$
- $\bullet$  join  $\bowtie$
- set operators (union, intersection, difference)

**KORK ERKER ADAM ADA** 

division A*/*B

### Functional dependencies

#### [SQL language](#page-0-0)

Claret

[Summary of](#page-2-0) previous classes

- a set of columns can depend on another set
- super-key / key
- redundancies when not a super-key
- closure algorithm to find all functional dependencies

**KORK ERKER ADAM ADA** 

### Normal forms

#### [SQL language](#page-0-0)

Claret

[Summary of](#page-2-0) previous classes

[SQL language](#page-11-0)

- 1NF: atomic columns
- 2NF:  $1NF + all$  the key (on non-key attributes)
- 3NF:  $2NF + only$  the key (on non-key attributes)
- BCNF: the only (non-trivial) functional dependencies are from a super-key

**KORK EXTERNE PROVIDE** 

• algorithm to decompose to BCNF

### Entity-relationships

#### [SQL language](#page-0-0)

Claret

[Summary of](#page-2-0) previous classes

- entity sets (elements)
- releationship sets (set entity tuples)
- attributes on entities or relationships

**KORK ERKER ADAM ADA** 

- primary key for the entities
- weak-entity sets

## Entity-relationships

#### [SQL language](#page-0-0)

Claret

[Summary of](#page-2-0) previous classes

[SQL language](#page-11-0)

### **o** diagrams

- **•** one-to-one, one-to-many, many-to-many relationships
- $\bullet$  total / partial relationships
- arity range on relationships
- method to convert to a relational schema:
	- $\bullet$  one table per entities / relationships
	- elimination of redundancies

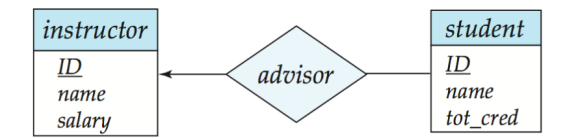

# **Others**

#### [SQL language](#page-0-0)

Claret

[Summary of](#page-2-0) previous classes

**• transactions (BEGIN, COMMIT, ROLLBACK)** 

- views:
	- **similar to tables**
	- new abstraction level
	- mostly read-only
- access-rights (users, roles, privileges)

# <span id="page-11-0"></span>SQL language

#### [SQL language](#page-0-0)

Claret

[SQL language](#page-11-0)

# SQL language

K ロ ▶ K 個 ▶ K 할 ▶ K 할 ▶ 이 할 → 9 Q Q →

### Presentation

#### [SQL language](#page-0-0)

Claret

[SQL language](#page-11-0)

- Structured Query Language
- to manipulate a database (especially run queries)

- supposed to be human readable
- highly-optimised implementations

### Presentation

#### [SQL language](#page-0-0)

Claret

- [SQL language](#page-11-0)
- several pronounciations
- several versions (SQL86, 92,... 2019)
- several implementations (Oracle, MySQL, Microsoft SQL, PostgreSQL, ...)

**KORK ERKER ADAM ADA** 

We focus on SQLite.

# Parts of SQL

#### [SQL language](#page-0-0)

Claret

[SQL language](#page-11-0)

- Data Manipulation Language (DML): SELECT, INSERT, UPDATE, DELETE
- Data Definition Language (DDL): CREATE / ALTER / DROP TABLE

**KORK ERKER ADA ADA KORA** 

• Data Control Language (DCL): access-rights

### Table schemas

#### [SQL language](#page-0-0)

Claret

[SQL language](#page-11-0)

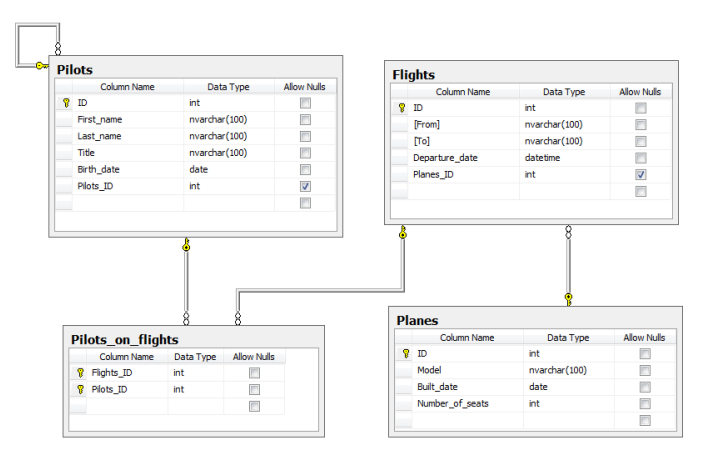

K ロ ▶ K 個 ▶ K 할 ▶ K 할 ▶ 이 할 → 9 Q Q →

### Table schemas

#### [SQL language](#page-0-0)

Claret

[SQL language](#page-11-0)

```
Planes(
  ID: INT,
  Model: CHAR,
  Built_date: DATE,
  Number_of_seats: INT
)
```
K ロ ▶ K 個 ▶ K 할 ▶ K 할 ▶ 이 할 → 9 Q Q →

- table name
- attribute names
- attribute types

### Attribute type

#### [SQL language](#page-0-0)

Claret

[SQL language](#page-11-0)

**·** in SQLite: INTEGER, REAL, TEXT (Unicode), BLOB • more precise: INT2, VARCHAR(100)

- advanced: JSON, polygons, ...
- NULL value: special value usable with any types

### **Constraints**

#### [SQL language](#page-0-0)

Claret

[SQL language](#page-11-0)

- NOT NULL Ensures that a column cannot have a NULL value
- UNIQUE Ensures that all values in a column are different
- PRIMARY KEY A combination of a NOT NULL and UNIQUE. Uniquely identifies each row in a table
- FOREIGN KEY Uniquely identifies a row/record in another table
- CHECK Ensures that all values in a column satisfies a specific condition
- DEFAULT Sets a default value for a column when no value is specified

**KORKARYKERKER OQO** 

INDEX - Use to create and retrieve data from the database very quickly

### Data Manipulation Language

K ロ ▶ K 個 ▶ K 할 ▶ K 할 ▶ 이 할 → 9 Q Q →

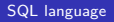

Claret

[SQL language](#page-11-0)

**• SELECT** 

- **INSERT**
- UPDATE
- DELETE

# **SELECT**

#### [SQL language](#page-0-0)

Claret

[SQL language](#page-11-0)

To read data:

SELECT fields FROM tables WHERE conditions

K ロ ▶ K 個 ▶ K 결 ▶ K 결 ▶ │ 결 │ K 9 Q Q

Example:

SELECT email FROM Users WHERE firstname = 'Mike'

# **SELECT**

#### [SQL language](#page-0-0)

Claret

[SQL language](#page-11-0)

More general form:

SELECT fields FROM tables WHERE conditions GROUP BY fields HAVING conditions ORDER BY fields ASC / DESC LIMIT / OFFSET n

K ロ ▶ K 個 ▶ K 결 ▶ K 결 ▶ │ 결 │ K 9 Q Q

# **SELECT**

#### [SQL language](#page-0-0)

Claret

[SQL language](#page-11-0)

Can combine many SELECT with:

INTERSECT, UNION, UNION ALL, EXCEPT operators

- **O** SELECT on other SELECT
- IN and EXISTS operators

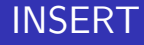

#### [SQL language](#page-0-0)

Claret

[SQL language](#page-11-0)

To insert new data:

```
INSERT INTO table VALUES (v1, ..., vn)
INSERT INTO table SELECT ...
```
Example:

```
INSERT INTO Users
VALUES ('Mike', 'Bar', 'mike.bar@foo.com')
```
# UPDATE

#### [SQL language](#page-0-0)

[SQL language](#page-11-0)

```
To change existing data:
```

```
UPDATE table
SET column 1 = value 1, \ldots, column n = value n
WHERE condition
```
Example:

```
UPDATE Users
SET email = 'mike.bar@foo.fr'WHERE firstname = 'Mike' AND lastname = 'Bar'
```
### DELETE

#### [SQL language](#page-0-0)

Claret

[SQL language](#page-11-0)

To remove data:

DELETE FROM table WHERE condition

Example:

DELETE FROM Users WHERE email =  $'mike.bar@foo.fr'$ 

K ロ ▶ K 個 ▶ K 결 ▶ K 결 ▶ │ 결 │ K 9 Q Q

# Data Definition Language

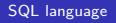

Claret

[SQL language](#page-11-0)

- **CREATE TABLE**
- CREATE INDEX
- **ALTER TABLE**
- **DROP TABLE**

K ロ ▶ K 個 ▶ K 할 ▶ K 할 ▶ 이 할 → 9 Q Q →

# CREATE TABLE

To create a new table:

#### [SQL language](#page-0-0)

Claret

[SQL language](#page-11-0)

```
CREATE TABLE table (
  column_1 type_1 [local_constraint_1]
  ...
  column_n type_n [local_constraint_n]
  constraint_1
  ...
  constraint_m
)
```
**KORK ERKER ADA DI VOLO** 

# CREATE INDEX

#### [SQL language](#page-0-0)

Claret

[SQL language](#page-11-0)

Add an index to an existing table for optimization purposes.

K ロ ▶ K 레 ▶ K 코 ▶ K 코 ▶ 『코 │ ◆ 9 Q Q ↓

# ALTER TABLE

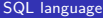

Claret

[SQL language](#page-11-0)

Add, remove or rename a column. May be slow.

K ロ ▶ K @ ▶ K 할 ▶ K 할 ▶ | 할 | © 9 Q @

# <span id="page-30-0"></span>DROP TABLE

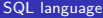

Claret

[SQL language](#page-11-0)

Remove a table schema with all its content.

**Kロトメ部トメミトメミト ミニのQC**